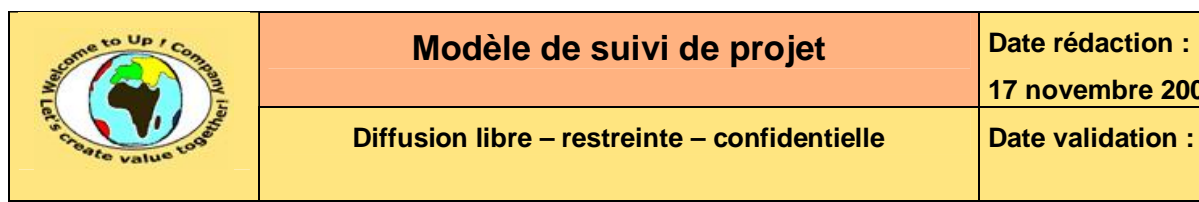

#### **Suivi des versions-révisions et des validations du document.**

Ce document annule et remplace tout document diffusé de version-révision antérieure.

Dès réception de ce document, les destinataires ont pour obligation de détruire les versions-révisions antérieures, toutes les copies, et de les remplacer par cette version.

Si les versions-révisions antérieures sont conservées pour mémoire, les destinataires doivent s'assurer qu'elles ne peuvent être confondues avec cette présente version-révision dans leur usage courant.

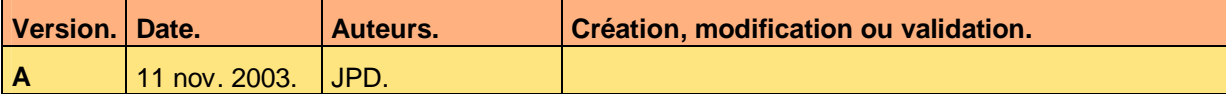

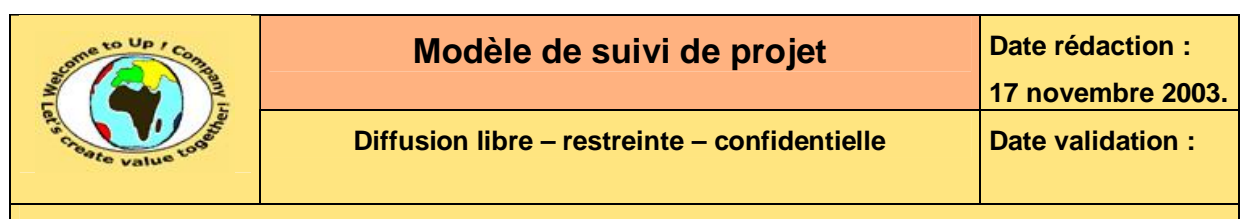

#### **Tables**  $\blacktriangleleft$

#### Table des matières  $1.1$

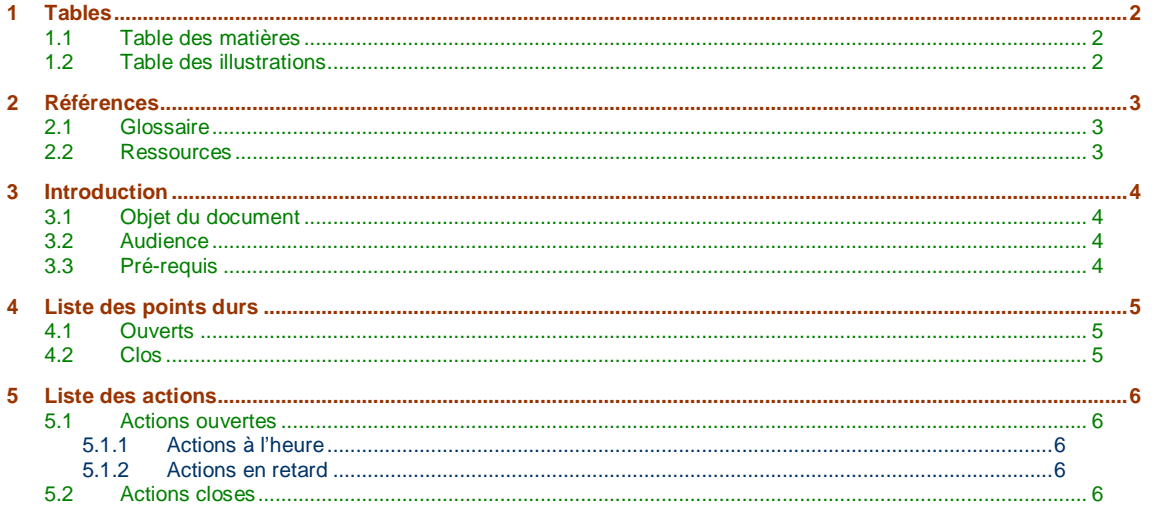

#### **Table des illustrations**  $1.2$

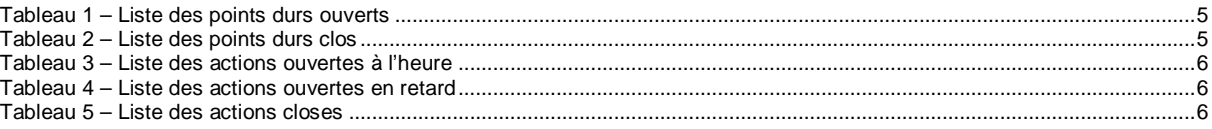

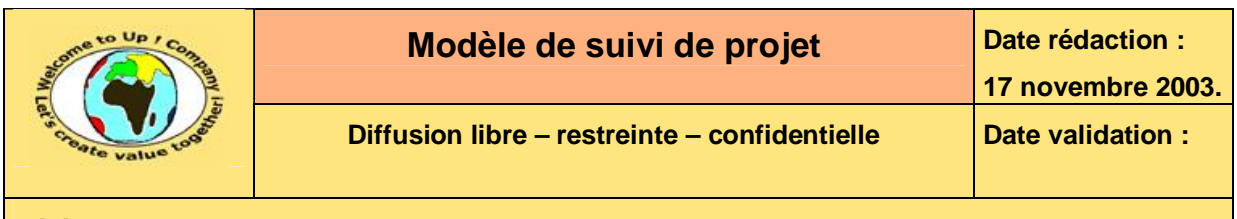

# **2 Références**

#### **2.1 Glossaire**

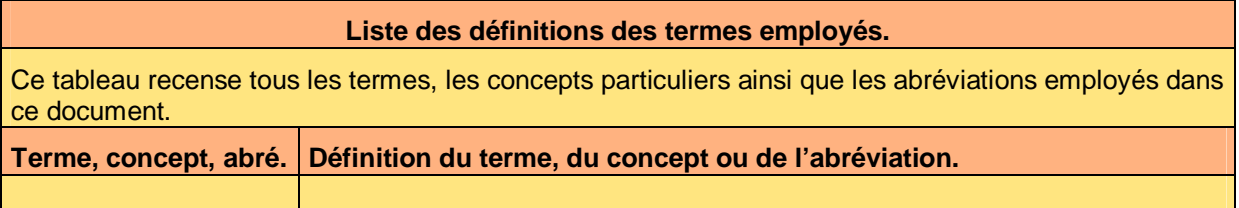

#### **2.2 Ressources**

#### **Liste des documents applicables et en référence.**

Un document est **applicable** à partir du moment où son contenu est validé et que l'activité ou le projet fait partie de son périmètre d'application. Il est obligatoire d'appliquer son contenu.

Un document est en **référence** à partir du moment où son contenu n'est pas validé ou que l'activité ou le projet ne fait partie de son périmètre d'application. Il est recommandé d'appliquer son contenu mais cela n'est pas obligatoire.

Un document applicable est indicé par *A1*, *A2*, *A3*, etc. Un document en référence est indicé par *R1*, *R2*, *R3*, etc.

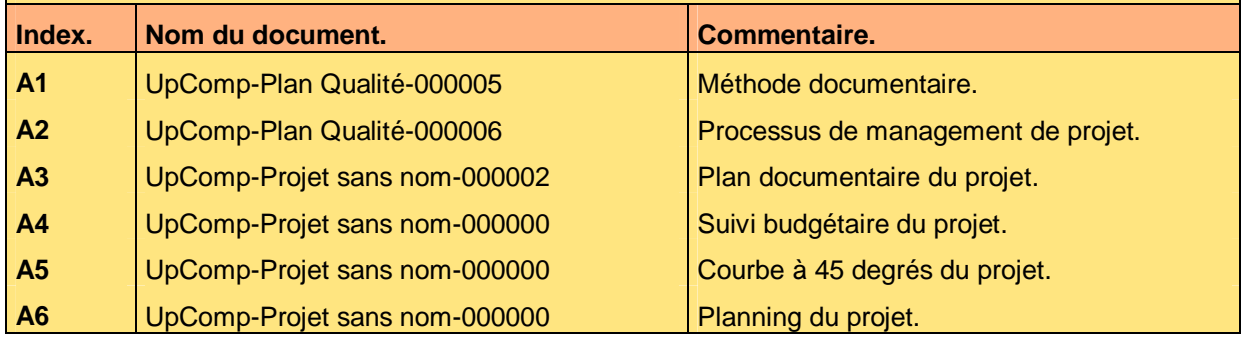

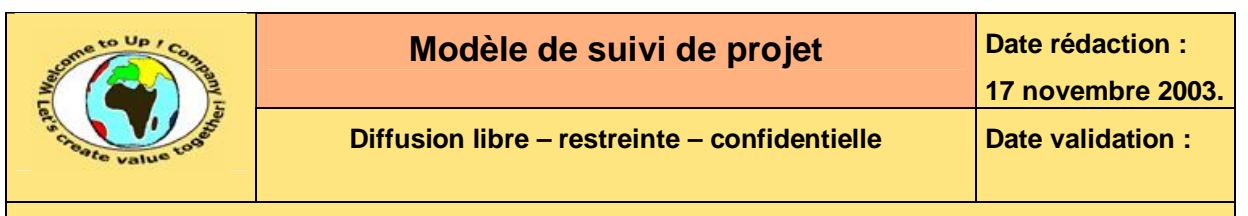

# **3 Introduction**

### **3.1 Objet du document**

L'objet de ce document est de suivre l'évolution du projet *ProjetSansNom*.

Ce document s'appuie sur les documents annexes suivants :

- **Suivi budgétaire** [A4].
- **Courbe à 45 degrés** [A5].
- **Planning du projet** [A6].

Ce document est rédigé :

- Le directeur de projet de la *Maîtrise d'Oeuvre* (**MOE**) avant chaque comité de pilotage. Il est approuvé par le directeur de projet de la *Maîtrise d'Ouvrage* (**MOA**) a l'issu du comité de pilotage, sauf remarques particulières.
- Le chef de projet de la *Maîtrise d'Oeuvre* (**MOE**) avant chaque comité de projet. Il est approuvé par le chef de projet de la *Maîtrise d'Ouvrage* (**MOA**) a l'issu du comité de pilotage, sauf remarques particulières.

#### **3.2 Audience**

Ce document s'adresse aux :

- Membres du *Comité de pilotage*. En particulier les directeurs de projet.
- Membres des *Comités de projet*. En particulier les chefs de projet.

### **3.3 Pré-requis**

Le pré-requis est la connaissance des documents suivants :

- **Méthode documentaire** [A1].
- **Méthode de management de projet** [A2].

Nous rappelons que tous les documents applicables ou référencés pour le projet *ProjetSansNom* sont tracés dans le **Plan documentaire** [A3].

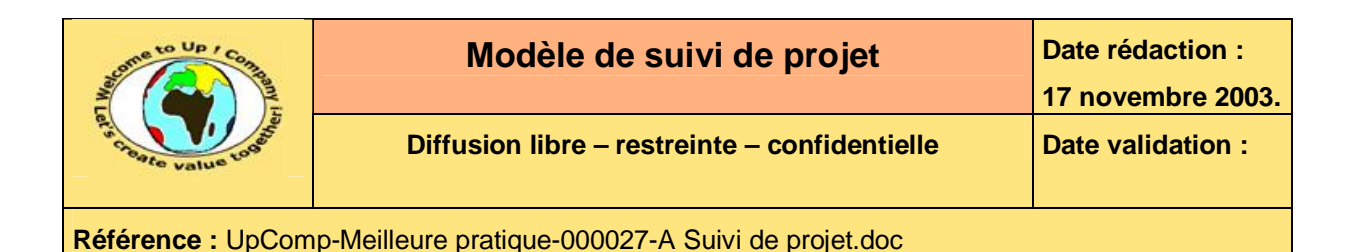

## **4 Liste des points durs**

Prochain point dur : numéro 3.

### **4.1 Ouverts**

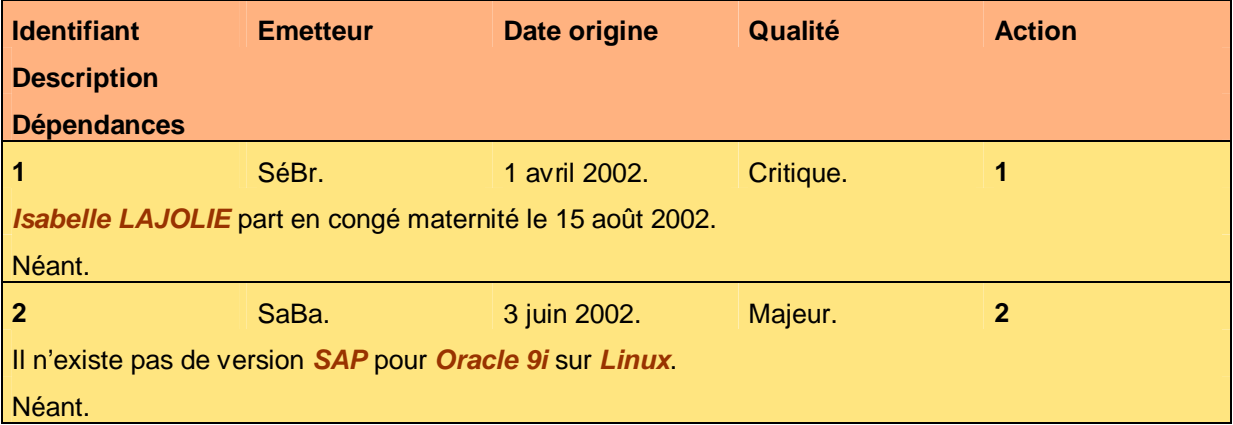

#### **Tableau 1 – Liste des points durs ouverts**

### **4.2 Clos**

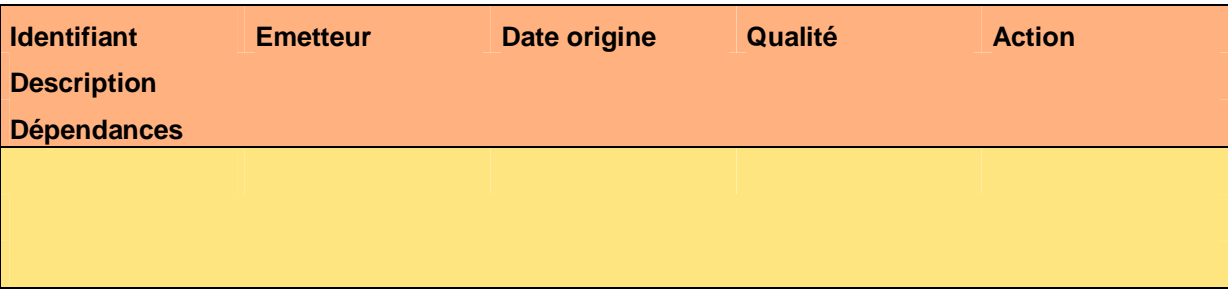

**Tableau 2 – Liste des points durs clos** 

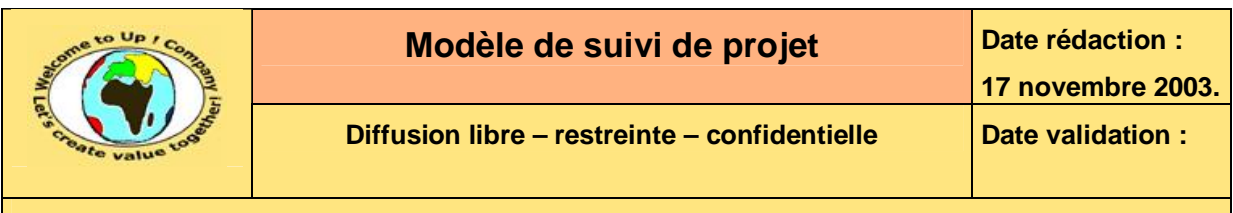

## **5 Liste des actions**

Prochaine action : numéro 3.

### **5.1 Actions ouvertes**

#### **5.1.1 Actions à l'heure**

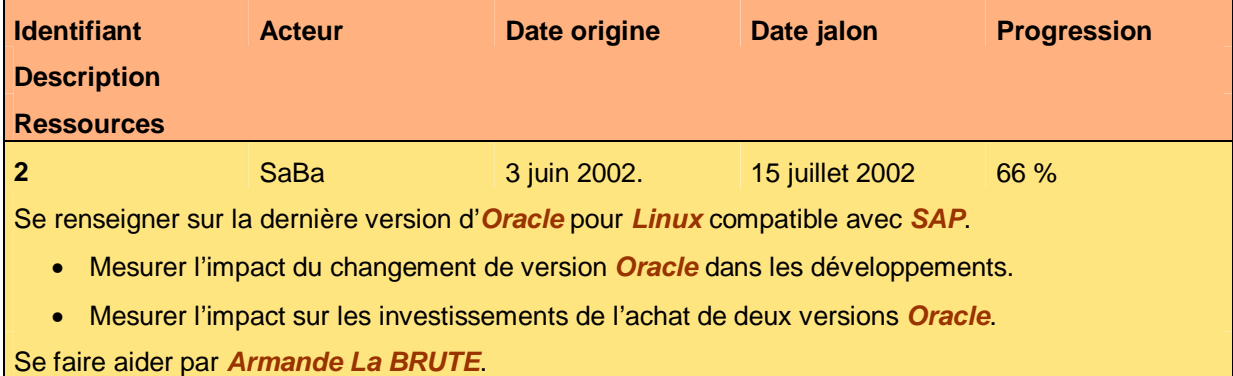

**Tableau 3 – Liste des actions ouvertes à l'heure** 

#### **5.1.2 Actions en retard**

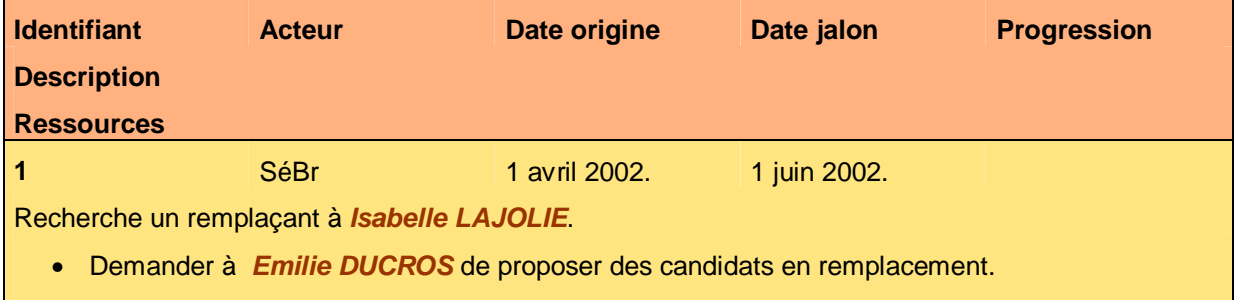

• Contacter les autres fournisseurs.

**Tableau 4 – Liste des actions ouvertes en retard** 

#### **5.2 Actions closes**

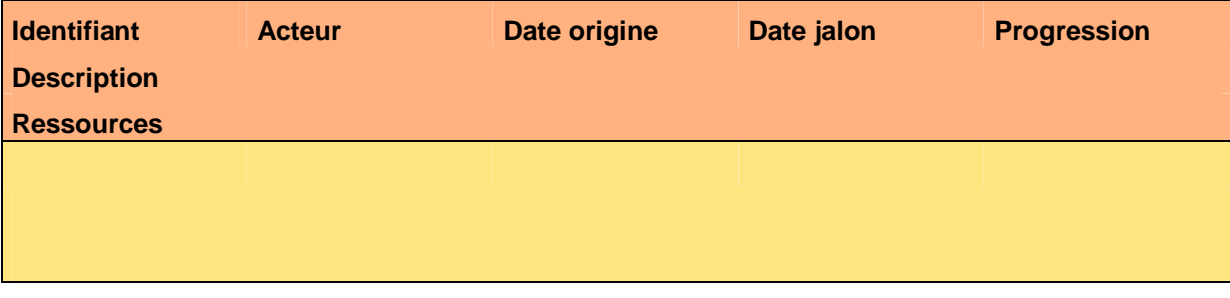

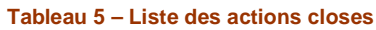

Ce document est la propriété d'*Up ! Assets Management*. Tous droits réservés. Page 6 sur 11

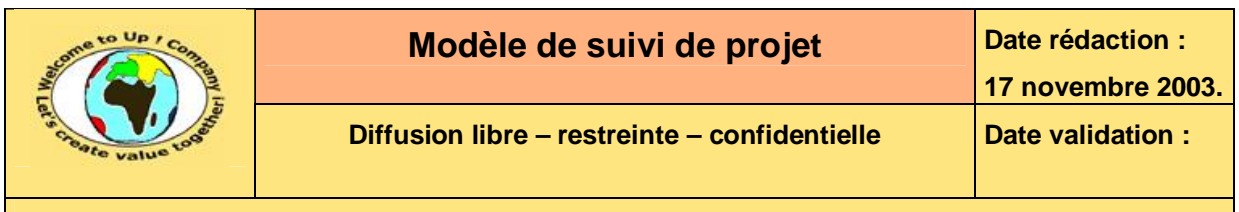

# **6 Liste des modifications de périmètre**

### **6.1 Modifications à l'étude**

**Demande d'évolution des besoins du système Description** 

**Tableau 6 – Liste des modifications de périmètre à l'étude** 

### **6.2 Modifications engagées**

**Demande d'évolution des besoins du système** 

**Description** 

UpComp-Meilleure pratique-000012-A Demande d'évolution des besoins du système

Prévenir les contacts par l'envoi d'un *e-mail* en automatique.

**Tableau 7 – Liste des modifications de périmètre engagées** 

### **6.3 Modifications rejetées**

**Demande d'évolution des besoins du système** 

**Description** 

**Tableau 8 – Liste des modifications de périmètre rejetées** 

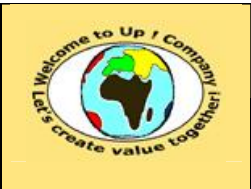

# **7 Outils d'aide au pilotage**

### **7.1 Suivi budgétaire**

#### **7.1.1 Budget instantané**

Voici le reporting budgétaire exprimé en kilo *Euros* :

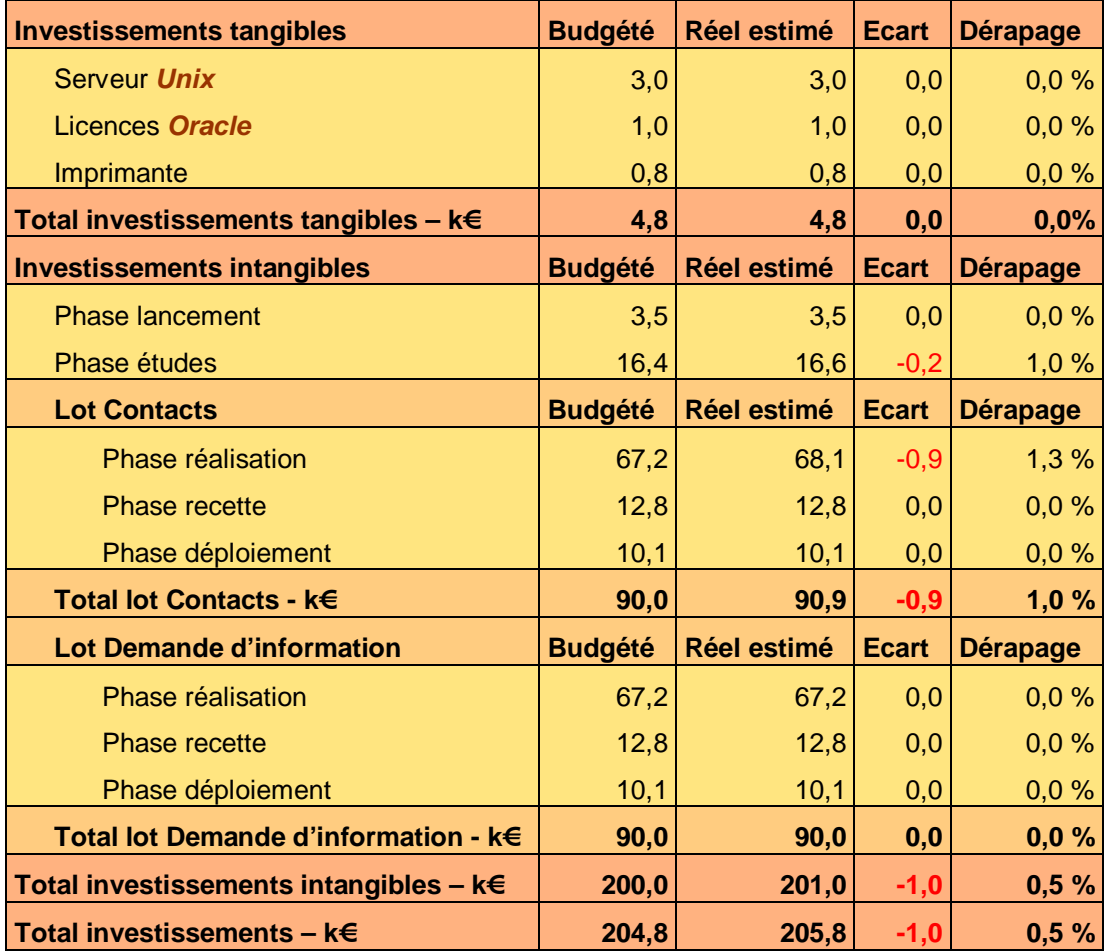

**Tableau 9 – Reporting budgétaire instantané** 

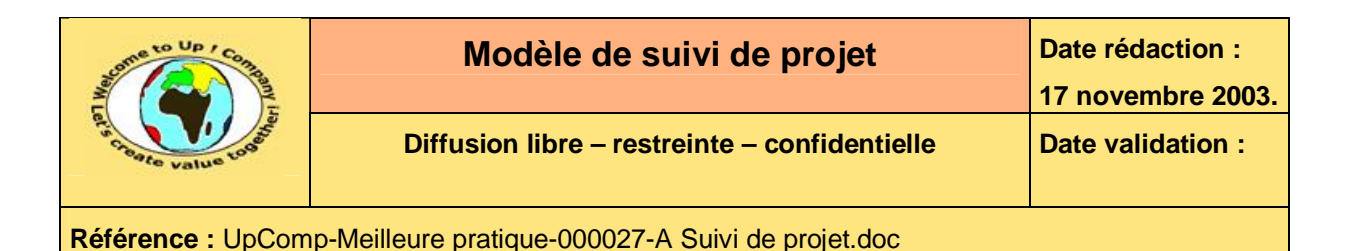

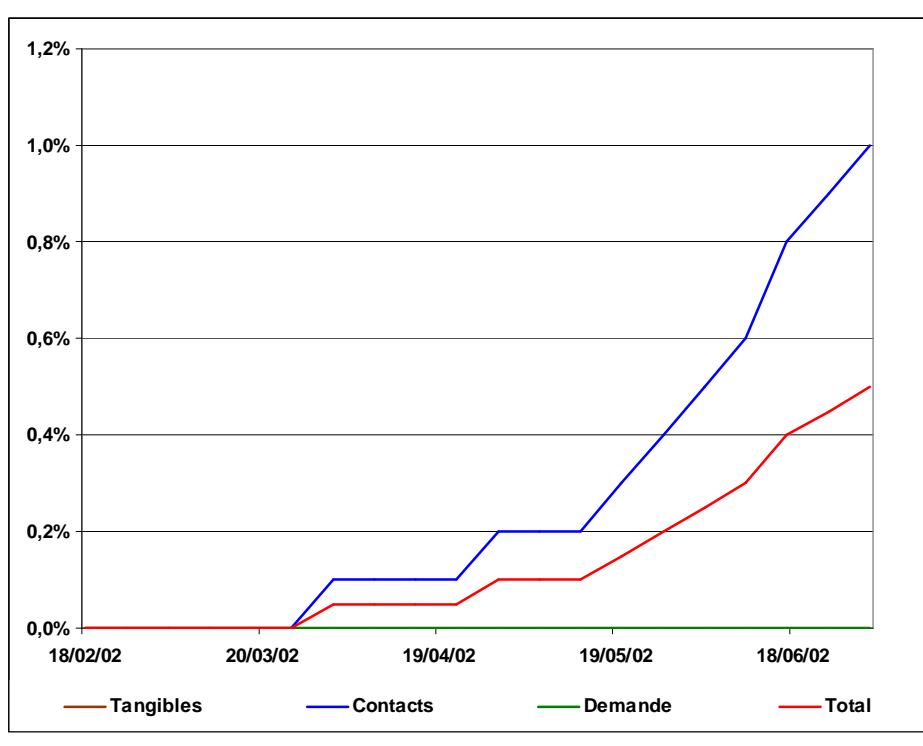

### **7.1.2 Ecart budgétaire**

**Graphe 10 – Ecart budgétaire prévisionnel pour l'ensemble du projet** 

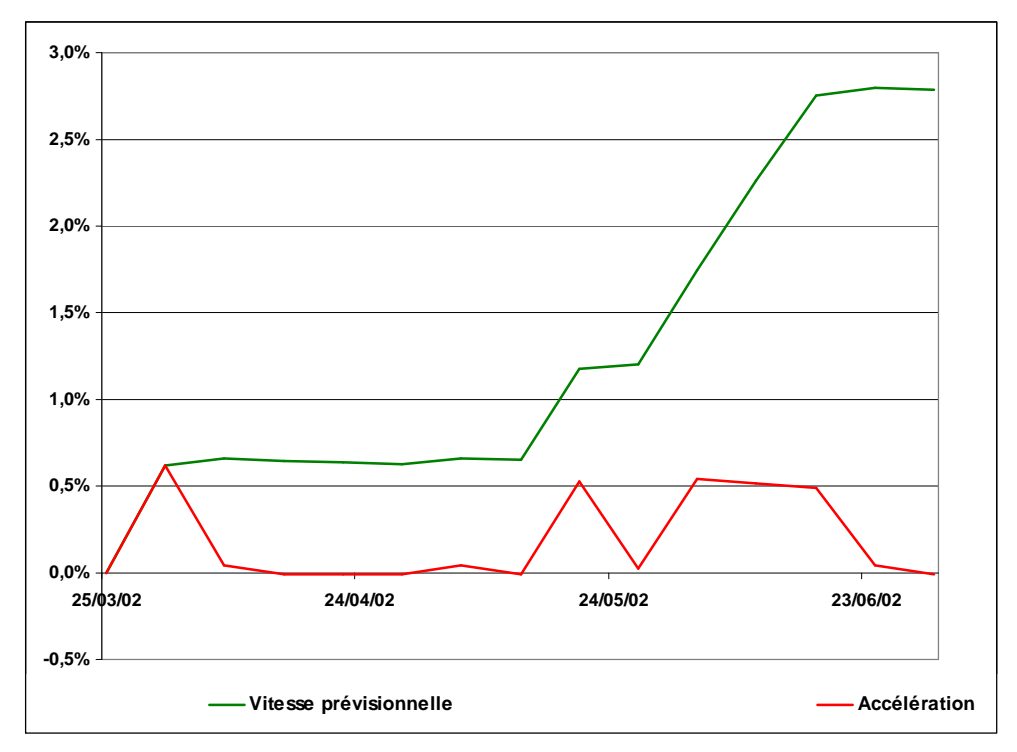

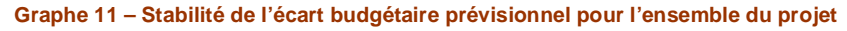

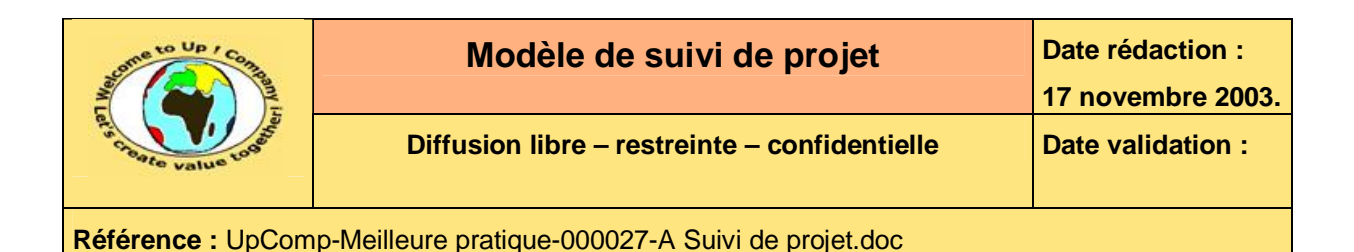

### **7.2 Courbe à 45 degrés**

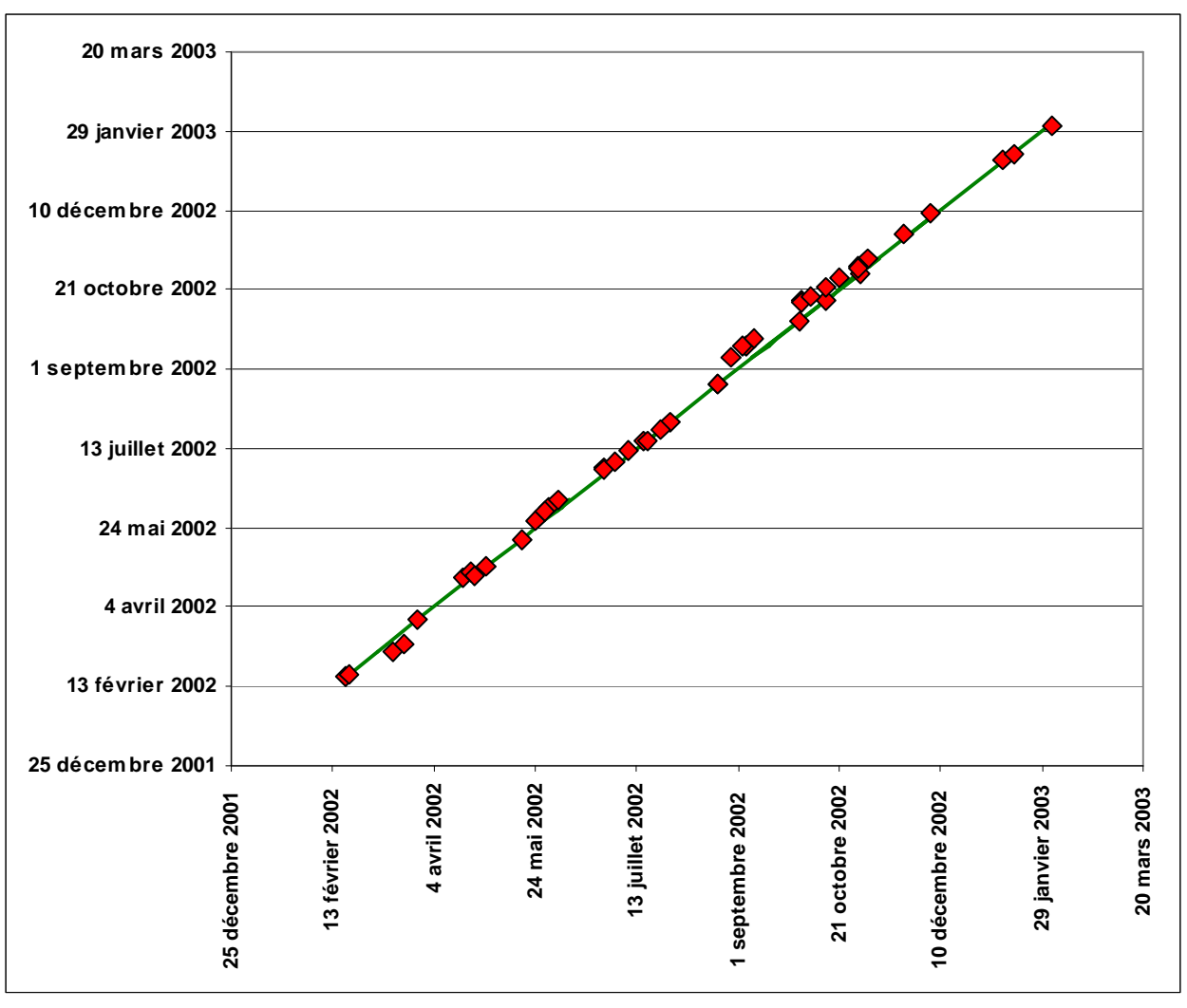

Voici la courbe à 45 degrés des livrables :

#### **Diagramme 12 – Courbe à 45 degrés**

La réalisation du module *Contacts* prend légèrement plus de temps de prévu sans pour autant décaler la date de mise en production. Il en est de même pour le module *Demande d'information*, si ce n'est que l'amplitude de l'écart est plus importante.

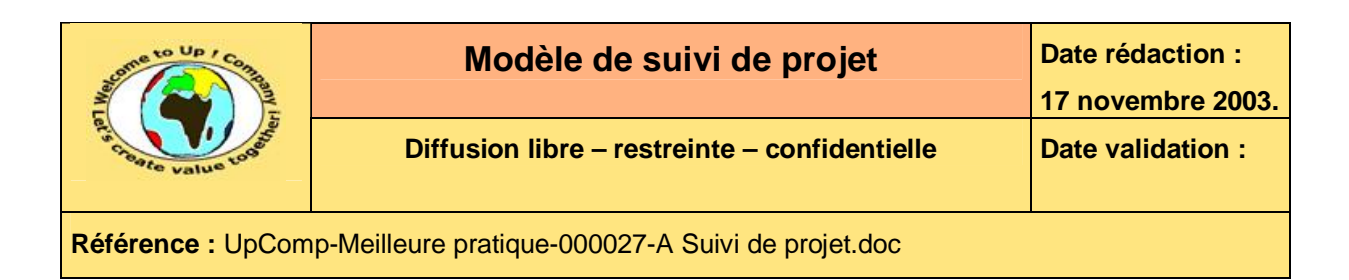

### **7.3 Planning**

Voici le planning du lot **Contact** du projet **Contacts** à la date du 1<sup>er</sup> juillet 2002 :

| Nors de Intáche                                  | <b>Educer</b> | <b>Horn</b> | Avvil | Moi   | Jun.<br>26 (04 (11 14 25 04 (11 16 25 21 26 06 15 22 29 06 13 20 27 (03 10 ) 7 24 (01 08 15 22 28 06 12 19 26 (2 08 16 23 30 (07 14 21 26 04 11 13 25 02 18 16 23 30 06 13 20 2 | <b>Juliet</b>      | Au'r.            | Septembre        | (Octobre | Novembre | Décembre | <b>Janvier</b> |
|--------------------------------------------------|---------------|-------------|-------|-------|----------------------------------------------------------------------------------------------------|--------------------|------------------|------------------|----------|----------|----------|----------------|
| Lot Contact                                      |               |             |       | 2016  |                                                                                                    |                    |                  |                  |          |          |          | 1.42.01        |
| - Realization                                    |               |             |       | 26:06 |                                                                                                    |                    |                  | $-2180$          |          |          |          |                |
| - Etudes techniques détaillées                   |               |             |       | 28:06 | <b>B 53.04</b>                                                                                                    |                    |                  |                  |          |          |          |                |
| Specification technique des composants logiciels |               |             |       |       | 2005 - 2446                                                                                                    |                    |                  |                  |          |          |          |                |
| Sudoification de valuale des consocientes        |               |             |       |       | 27.05 2,29.65                                                                                                    |                    |                  |                  |          |          |          |                |
| Spécification technique du reguluie              |               |             |       |       | 3005 4,3105                                                                                                    |                    |                  |                  |          |          |          |                |
| Vértication de la prise en compte ses besoins.   |               |             |       |       | 3386 4,0496                                                                                                    |                    |                  |                  |          |          |          |                |
| Oritiques des spécifications                     |               |             |       |       |                                                                                                    |                    |                  |                  |          |          |          |                |
| Convertion des spécifications:                   |               |             |       |       | 66.66 0                                                                                                    |                    |                  |                  |          |          |          |                |
| Validation des spécifications                    |               |             |       |       | $-1301$                                                                                                    |                    |                  |                  |          |          |          |                |
| $-$ Codiate                                      |               |             |       |       | 1446 - 200 2746                                                                                                    |                    |                  |                  |          |          |          |                |
| Codage                                           |               |             |       |       | 1491                                                                                                    | <b>POST 127.95</b> |                  |                  |          |          |          |                |
| - Validité des composants                        |               |             |       |       |                                                                                                    | 28.04. DOM: 02.07  |                  |                  |          |          |          |                |
| Bilan de validità illes composants               |               |             |       |       |                                                                                                    | 2806 23806         |                  |                  |          |          |          |                |
| Correction du sade                               |               |             |       |       |                                                                                                    | 41.07 (6.9) 707    |                  |                  |          |          |          |                |
| plicaculated into the cluster plumated           |               |             |       |       |                                                                                                    | 42/07 12:07        |                  |                  |          |          |          |                |
| - Boogmentations                                 |               |             |       |       | 43.97                                                                                                    |                    | <b>B</b> 68.68   |                  |          |          |          |                |
| Manuel disdrehistration                          |               |             |       |       |                                                                                                    | 03/67 02:07        |                  |                  |          |          |          |                |
| Manuel decolotation                              |               |             |       |       |                                                                                                    | 10.07   1.16.07    |                  |                  |          |          |          |                |
| Guide de inigration                              |               |             |       |       |                                                                                                    | 1707 1.8897        |                  |                  |          |          |          |                |
| Ouier shiftening.                                |               |             |       |       |                                                                                                    | 1997 - 1591        |                  |                  |          |          |          |                |
| Support #e formation                             |               |             |       |       |                                                                                                    |                    | 26.07 1.30.07    |                  |          |          |          |                |
| Critique nes rincurrentations                    |               |             |       |       |                                                                                                    |                    | 31.167           |                  |          |          |          |                |
| Correction des accurientations                   |               |             |       |       |                                                                                                    |                    | 01/05<br>05/68   |                  |          |          |          |                |
| Visiblation des documentations                   |               |             |       |       |                                                                                                    |                    | 44.93            |                  |          |          |          |                |
| - Recettle unine                                 |               |             |       |       |                                                                                                    |                    | 69.68            |                  |          |          |          |                |
| Blan de contormés usine.                         |               |             |       |       |                                                                                                    |                    | 46/88 pm 13.6    |                  |          |          |          |                |
| Comedian du pade                                 |               |             |       |       |                                                                                                    |                    | 3498<br>$-11.08$ |                  |          |          |          |                |
| Bilan de contornão usine.                        |               |             |       |       |                                                                                                    |                    | 16.68            | 20:00            |          |          |          |                |
| PV de version usive                              |               |             |       |       |                                                                                                    |                    |                  | 25.84            |          |          |          |                |
| PV de réalisation                                |               |             |       |       |                                                                                                    |                    |                  | 29.93            |          |          |          |                |
| $-$ Recette                                      |               |             |       |       |                                                                                                    |                    | 39.66            |                  | $-30.05$ |          |          |                |
| Misa an place se la version                      |               |             |       |       |                                                                                                    |                    |                  | 20.02 m.02.03    |          |          |          |                |
| Migration a blanc                                |               |             |       |       |                                                                                                    |                    |                  | 4499 3,0599      |          |          |          |                |
| Parmutian de Niquipe de recette                  |               |             |       |       |                                                                                                    |                    |                  | 03.09 1.11/03    |          |          |          |                |
| Dilan de contornité du système                   |               |             |       |       |                                                                                                    |                    |                  | 12:40 200, 13:46 |          |          |          |                |
| Corrections                                      |               |             |       |       |                                                                                                    |                    |                  | 99.99 35.23.9    |          |          |          |                |
| Bilan de confortilté du système                  |               |             |       |       |                                                                                                    |                    |                  | 2465             |          |          |          |                |
| PV de confermité                                 |               |             |       |       |                                                                                                    |                    |                  |                  |          |          |          |                |
| + Mise en ouvre                                  |               |             |       |       |                                                                                                    |                    |                  |                  |          |          |          |                |
| EV de mise es production                         |               |             |       |       |                                                                                                    |                    |                  |                  |          |          |          |                |
| + 158                                            |               |             |       |       |                                                                                                    |                    |                  |                  |          |          |          | 85/B)          |
| PV de norvico regulier                           |               |             |       |       |                                                                                                    |                    |                  |                  |          |          |          | 62.61          |

**Diagramme 13 – Planning du lot Contact du projet Contacts** 

L'avancement physique du codage est en retard par rapport au planning du fait de la *Demande d'évolution des besoins du système* qui nécessite de reprendre une bonne partie du travail effectué.

# **Fin de document**